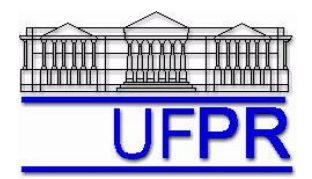

UNIVERSIDADE FEDERAL DO PARANÁ Setor de Tecnologia Departamento de Engenharia Mecânica - DEMEC

# **TM-701 DINÂMICA DOS FLUIDOS COMPUTACIONAL I – 2010/2**

# **2 o TRABALHO COMPUTACIONAL – 9 Jun 10**

11 Jun 10 = esclarecimento de dúvidas; 16 Jun 10 = entrega

Implementar um programa computacional para resolver com o método de volumes finitos o problema definido por

$$
\frac{d^2T}{dX^2} + \frac{\dot{q}}{k} = 0 \qquad T(0) = T_A \qquad T(L) = T_B
$$

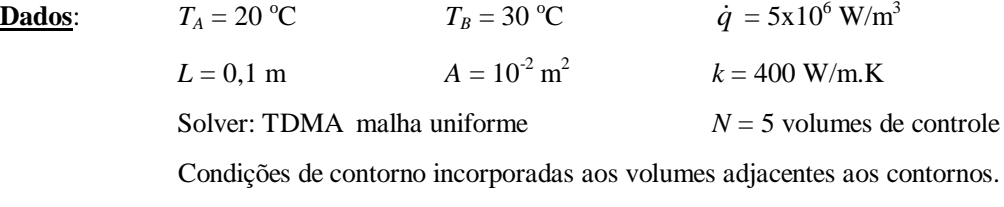

Funções de interpolação lineares para *T* e *q*.

## **Resultados a apresentar**:

1) Tabela contendo em cada linha os valores de: número do volume,  $X_P$ ,  $a_w$ ,  $a_P$ ,  $a_e$ ,  $b_P$ , onde

 $a_p T_p = a_w T_w + a_p T_E + b_p$  $(P = 1$  a N)

- 2) Para *P* = 1 a *N* e os dois contornos, tabela contendo em cada linha os valores de: número do volume, *XP*, *T<sup>P</sup>* analítico, *TP* numérico, e o erro.
- 3) Gráfico de *T<sup>P</sup> versus XP* com as soluções analítica e numérica, incluindo as duas condições de contorno.
- 4) Soluções analítica e numérica (obtida com a regra do retângulo) da média da temperatura (*T* ), e o erro.
- 5) Soluções analítica e numérica da taxa de transferência de calor (*qo*) em *X* = 0, e o erro.
- 6) Soluções analítica e numérica da taxa de transferência de calor (*qL*) em *X* = *L*, e o erro.
- 7) Listagem impressa do programa computacional implementado (sem=nota zero; com=nota obtida).

Nos itens acima, para cada variável, **erro = solução analítica solução numérica**

### **DIRETRIZES OBRIGATÓRIAS**

- 1. Usar precisão dupla e apresentar os resultados com pelo menos 10 algarismos significativos.
- 2. Usar papel A4 branco ou folha com pauta.
- 3. O texto deve ser impresso ou escrito à caneta.
- 4. Identificar claramente cada item dos resultados a apresentar.
- 5. Apresentar os resultados na seqüência solicitada no trabalho.
- 6. Só apresentar os resultados solicitados no trabalho.
- Haverá perda de 10 pontos (de 100) para cada um dos itens acima (das diretrizes obrigatórias) que não for satisfeito.
- **Este trabalho computacional deve ser feito individualmente ou em equipe de até dois alunos.**
- Se tiver alguma dúvida, entre em contato com o professor antes do prazo de entrega.
- **Para avaliação do trabalho, não se aceita entrega atrasada.**

### **OBSERVAÇÕES:**

- $\bullet$  Usar como base o programa que você implementou para fazer o  $1^\circ$  trabalho computacional.
- O programa computacional PROG1\_CFD1, disponível no site da disciplina, pode ser usado para comparar os resultados.